Ingrese a la página electrónica: www.una.ac.cr, busque el encabezado "Biblioteca" y seleccione "Bases de datos".

# ¿Cómo buscar videos académicos ACADEMIC VIDEO ONLINE?

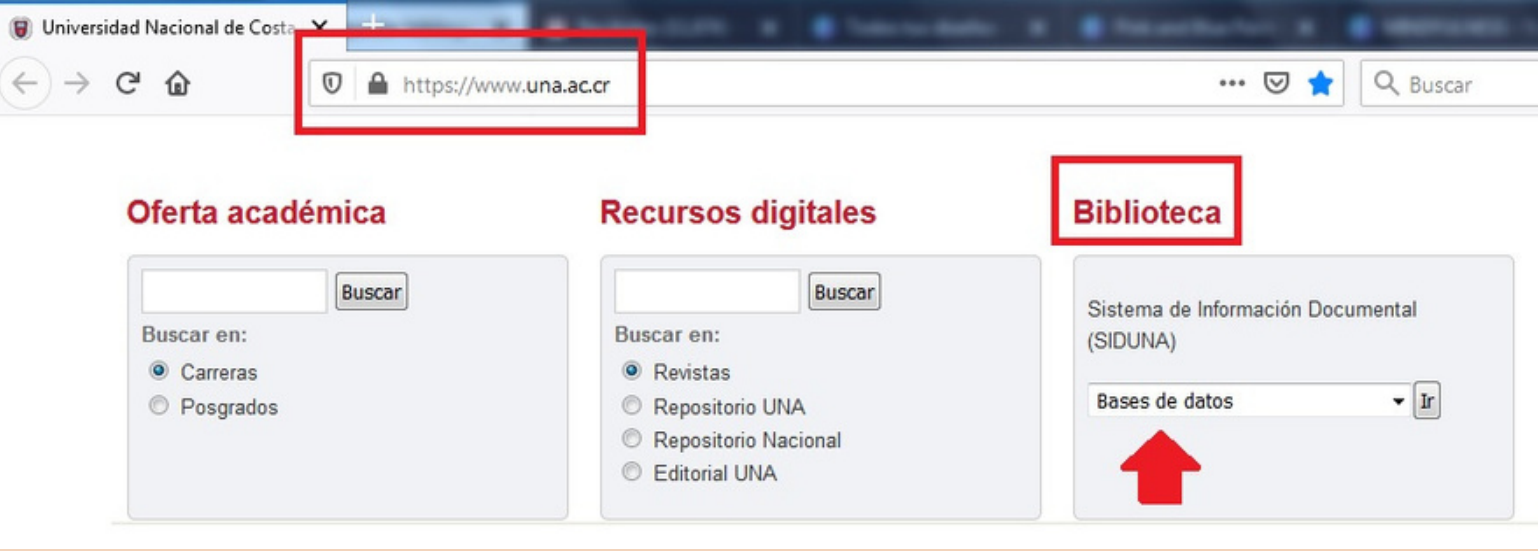

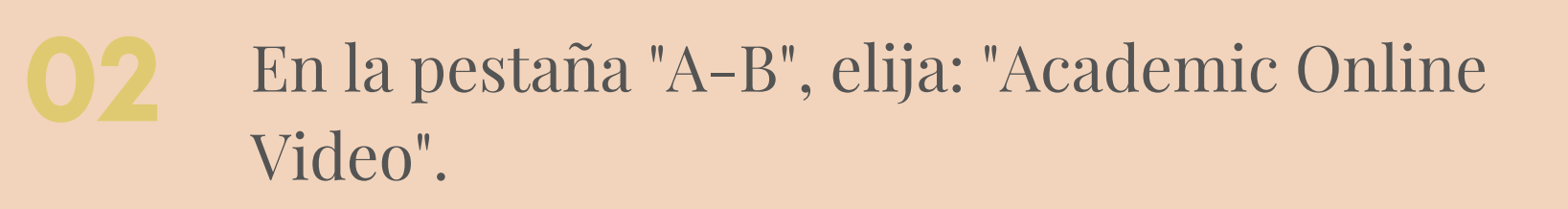

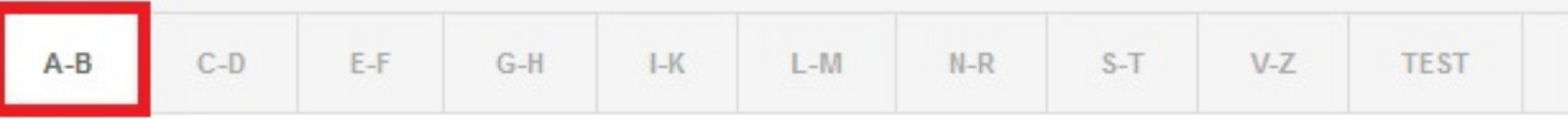

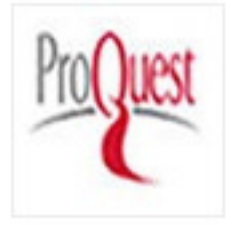

Academic Complete Academic Complete ofrece a las bibliotecas una colección de más de 150000 libros electrónicos multidisciplinarios con acceso ilimitado para múltiples usuarios y descargas de capítulos sin DRM

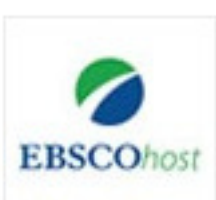

Academic Search Ultimate.Es la base de datos académica multidisciplinaria de textos completos más exhaustiva y valiosa del mundo

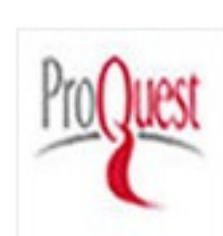

Academic Online Video. Es la más grande y completa de suscripción de vídeo a disposición de las bibliotecas

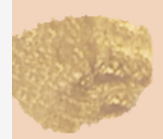

Entrar en "Acceso con cuenta UNA".

# ¿Cómo buscar videos académicos ACADEMIC VIDEO ONLINE?

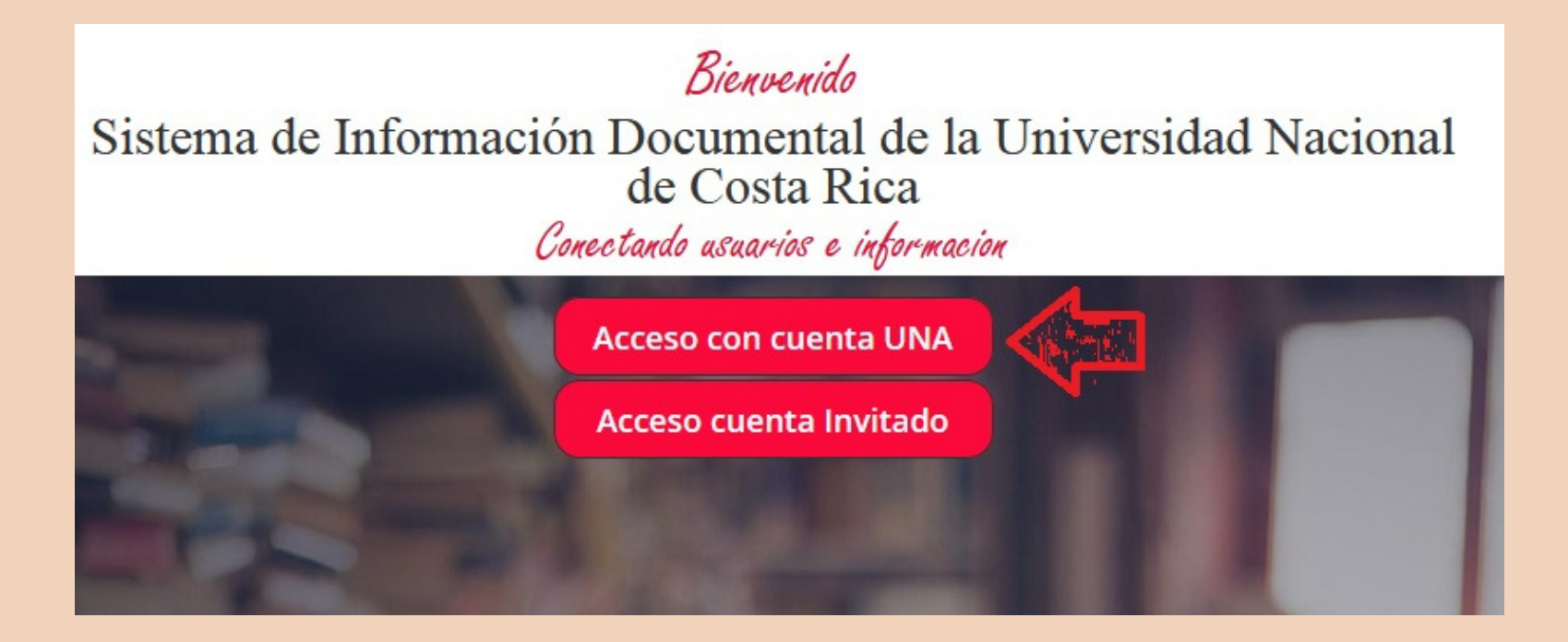

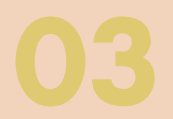

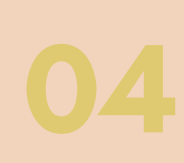

Ingrese su usuario y contraseña (credenciales universitarias).

#### Inicio de Sesión

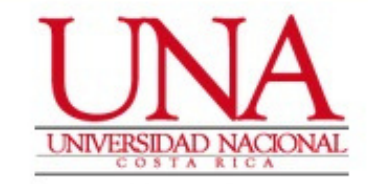

#### Usuario<sup>\*</sup>

EJ: 112233445

#### Contraseña \*

Contraseña

Recordarme en este dispositivo

Ingresar

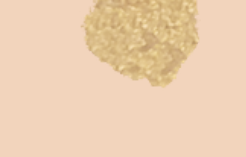

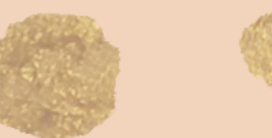

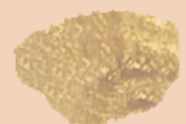

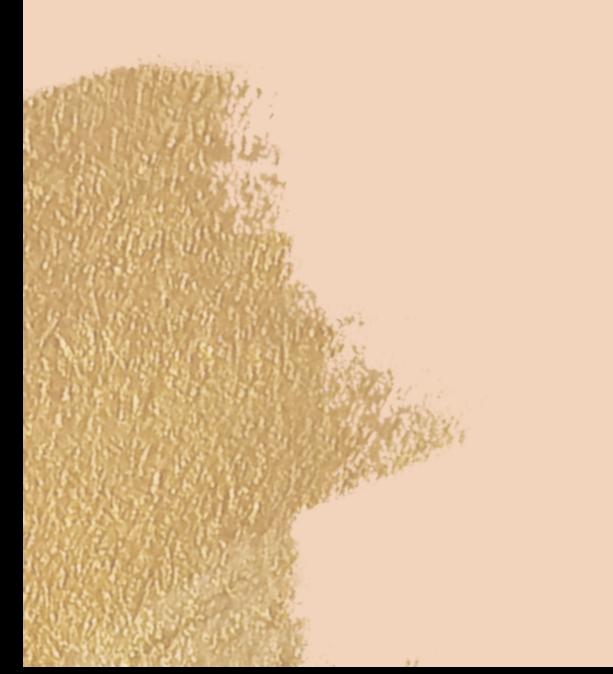

En el espacio en blanco coloque el tema de búsqueda, en este caso se va buscar sobre: educación.

# ¿Cómo buscar videos académicos ACADEMIC VIDEO ONLINE?

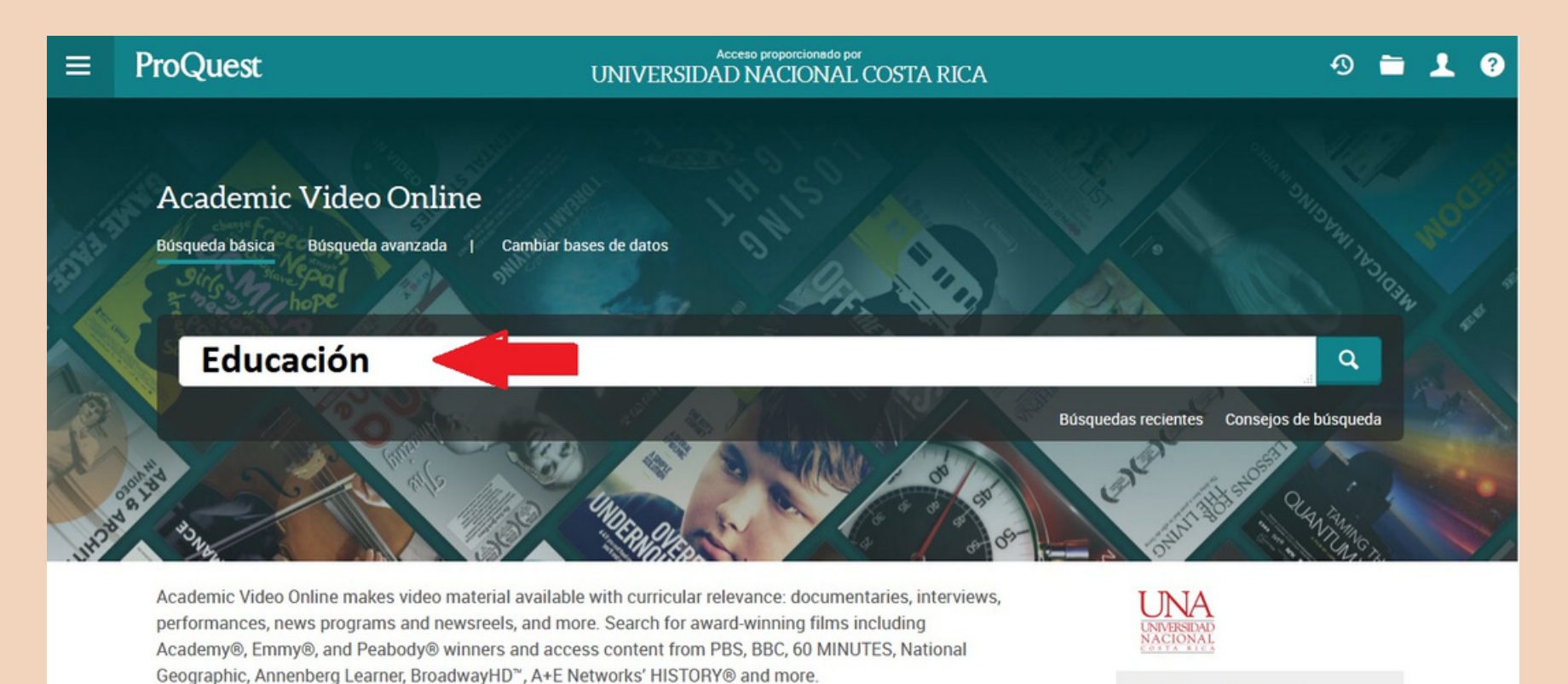

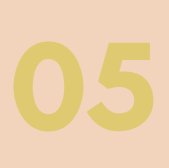

Se muestran 15 videos relacionados con educación. En la parte izquierda de la pantalla se

¿Desea obtener más

# puede limitar la búsqueda.

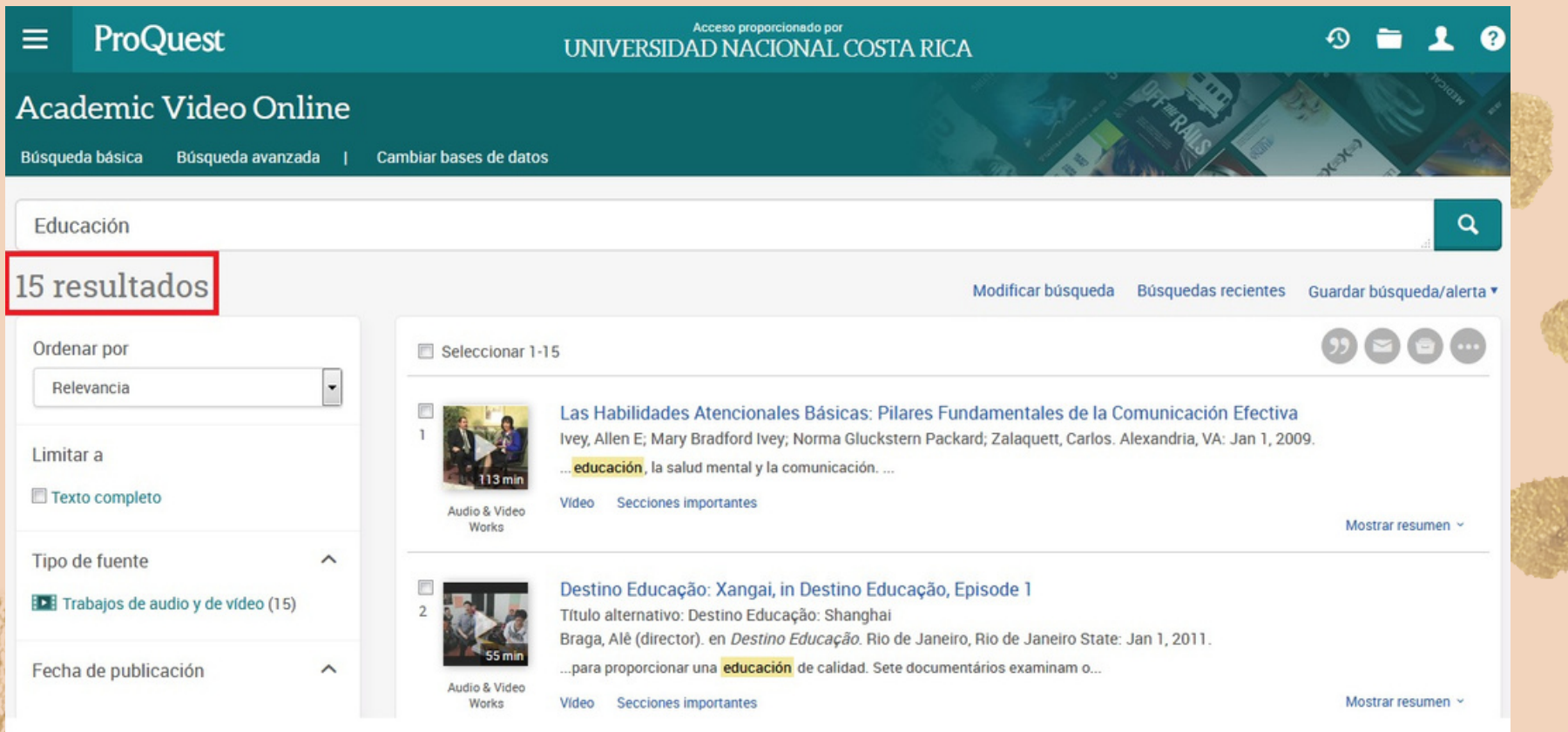

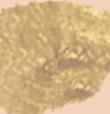

# ¿Cómo buscar videos académicos ACADEMIC VIDEO ONLINE?

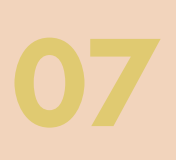

Se puede limitar la búsqueda por año, tipo de documento, asunto, lugar, persona e idioma.

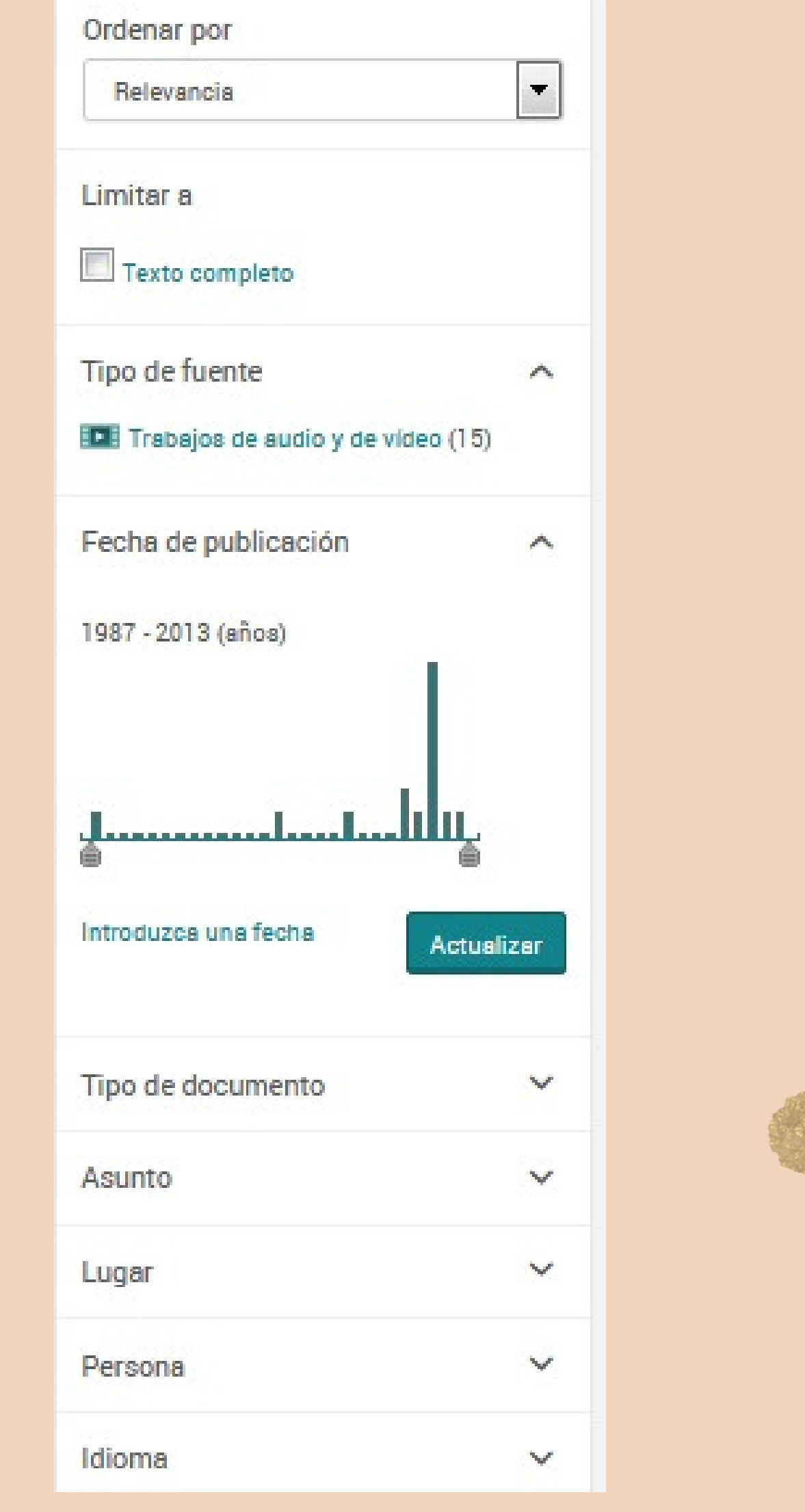

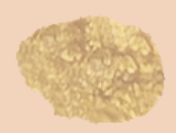

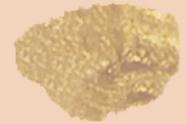

# icompo buscar videos

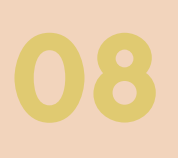

Para ingresar a la descripción de cada video se debe dar click en el título.

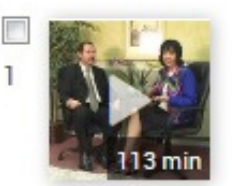

Las Habilidades Atencionales Básicas: Pilares Fundamentales de la Comunicación Efectiva Ivey, Allen E; Mary Bradford Ivey; Norma Gluckstern Packard; Zalaquett, Carlos. Alexandria, VA: Jan 1, 2009. ... educación, la salud mental y la comunicación. ...

Audio & Video Works

Vídeo Secciones importantes

Se muestra el video, resumen y los detalles bibliográficos.

Academic Video Online

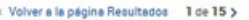

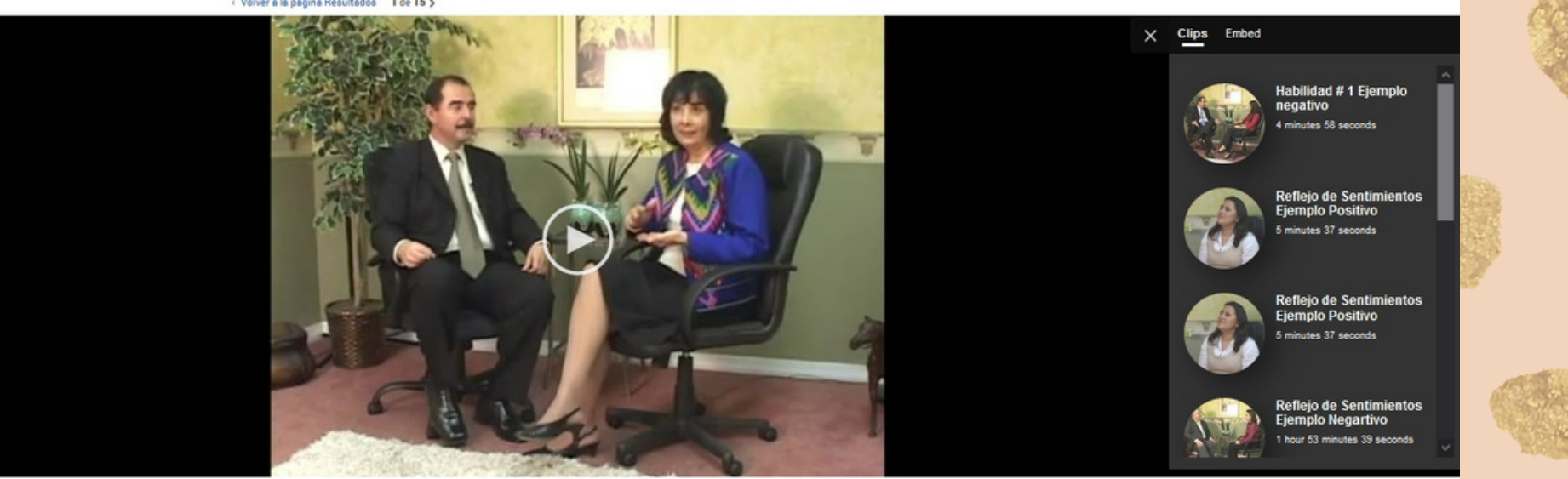

Audio & Video Work Las Habilidades Atencionales Básicas: Pilares Fundamentales de la Comunicación Efectiva

りらら

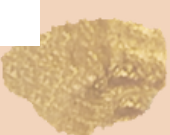

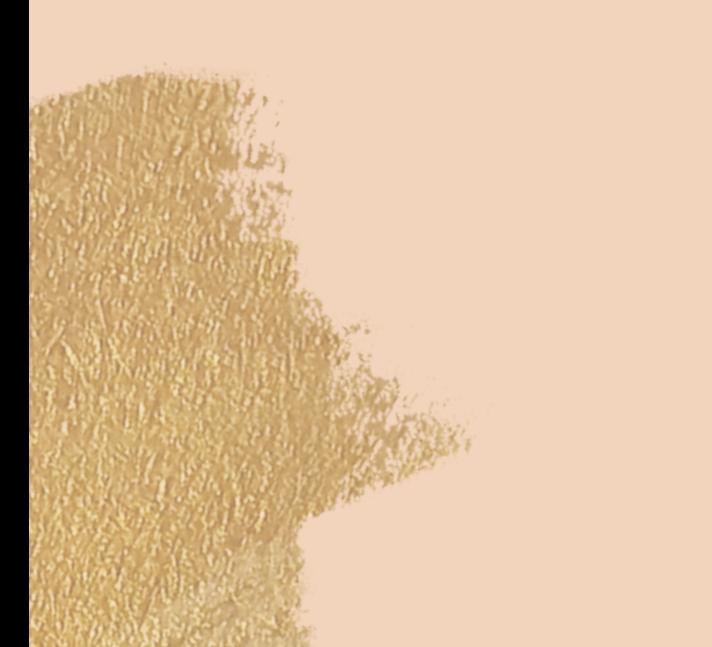

# ¿Cómo buscar videos académicos ACADEMIC VIDEO ONLINE?

En la parte inferior del video se encuentra la cita bibliográfica, la manera de enviar por correo electrónico y demás opciones.

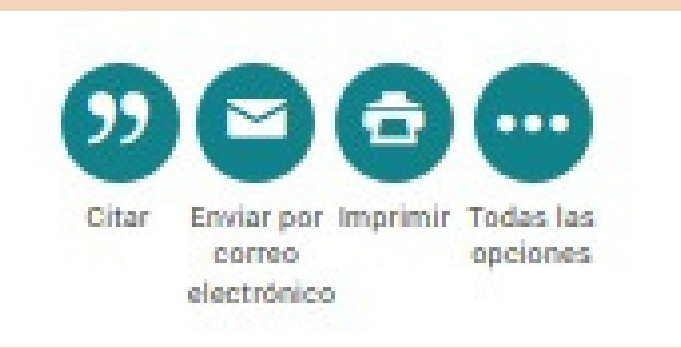

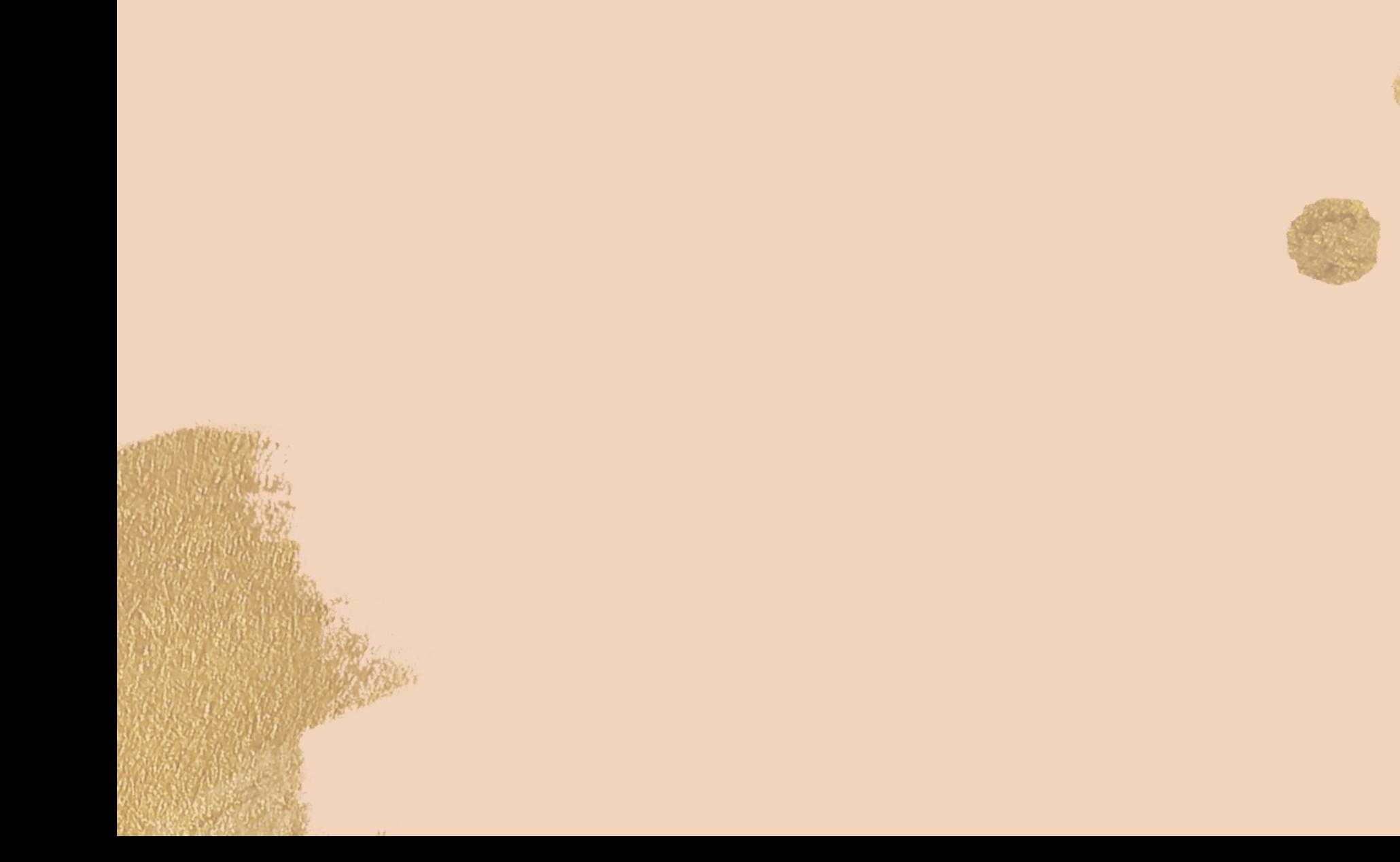

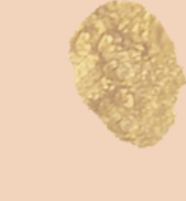

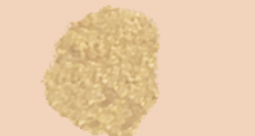

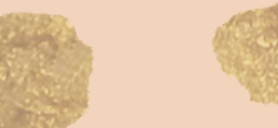

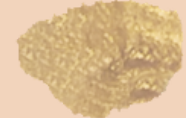